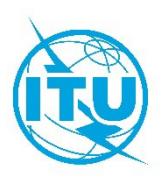

**مكتب تنمية الاتصالات (BDT(**

2024 مارس 26 ،جنيف Circular BDT/DDR/TDAG/026 :المرجع

إلى:

- إدارات الدول الأعضاء في الاتحاد؛
	- دولة فلسطين (القرار 99)؛
- أعضاء قطاع تنمية الاتصالات بالاتحاد؛
- الهيئات الأكاديمية المنضمة إلى الاتحاد؛
- أعضاء مكتب الفريق الاستشاري لتنمية الاتصالات؛
- رؤساء لجان الدراسات لقطاع تنمية الاتصالات ونوابهم؛
	- المنظمات الإقليمية للاتصالات

### **الموضوع: اجتماعات فريق العمل التابع للفريق الاستشاري لتنمية الاتصالات والمعني بتبسيط القرارات**

حضرات السادة والسيدات،

تحية طيبة وبعد،

وافق الفريق الاستشاري لتنمية الاتصالات (TDAG (خلال اجتماعه الأخير ( 23-19 يونيو 2023) ع�ى إنشاء فريق عمل تابع للفريق الاستشاري لتنمية الاتصالات ومعني بتبسيط القرارات. وستترأس فريق العمل هذا السيدة أندريا غريبا (البرازيل) وهو سيناقش ويستعرض المساهمات ذات الصلة بالعمل، وسيستعرض قرارات المؤتمر العالمي لتنمية الاتصالات (WTDC(، و سيدرس عددها وموضوعها، و سينظر في تبسيطها لتفادي التكرار والازدواجية استعدادا للمؤتمر العالمي المقبل لتنمية الاتصالات.

ولكي يتسنى لفريق العمل هذا أن يبدأ عمله، تقرَّر عقد أول اجتماع <u>افتراضي بالكامل</u> في الموعد التالي:

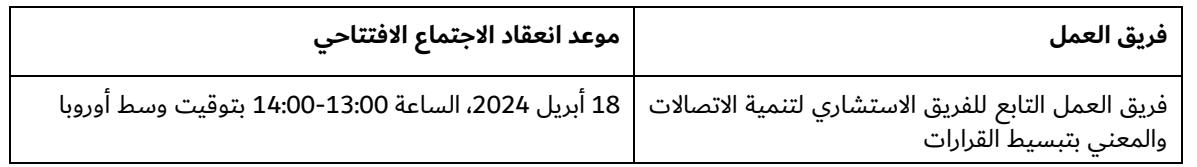

ووفقاً للقرارين 55 و76 (المراجَعين في كيغالي، 2022) للمؤتمر العالمي لتنمية الاتصالات، وبهدف تنظيم اجتماعات لأفرقة المقرِّرين تتسم بالشمول وبمراعاة المساواة بين الجنسين، يرجى منكم دعم وتشجيع مشاركة النساء والشباب في وفدكم.

ويُدعى الأعضاء المهتمون إلى الاشتراك في القائمة البريدية المخصصة لفريق العمل هذا في هذا <u>الرابط</u>، ويفضّل أن يكون ذلك حتى يوم **الخميس 4 أبريل .2024** ُ وستجرى الاتصالات المقبلة المتعلقة بفريق العمل هذا، بما في ذلك الإعلانات الخاصة باجتماعات المتابعة، من خلال هذه القائمة البريدية.

وسيُنشرمشروع جدول أعمال الاجتماع الافتتاحي هذا في هذا <u>الرابط</u> بمجرد أن يكون متاحاً. وترد في **الملحق 1** معلومات تفصيلية عن كيفية المشاركة في هذه الأحداث والإسهام فيها. و تبقى أمانة الفريق الاستشاري لتنمية الاتصالات رهن إشارتكم لتزويدكم بأي معلومات أو توضيحات أخرى عند الاقتضاء (بالبريد الإلكتروني: <u>tdag-secretariat@itu.int)</u>.

وأتطلع إلى مشاركتكم النشطة في أعمال فريق العمل هذا التابع للفريق الاستشاري لتنمية الاتصالات.

وتفضلوا بقبول فائق التقدير والاحترام.

(الأصل عليه توقيع)

كوسماس لاكيسون زافازافا المدير

**الملحقات**:

الملحق 1: مذكرة معلومات للمشاركين

## **الملحق 1**

# **مذكرة معلومات للمشاركين**

#### **التسجيل والنفاذ والمشاركة**

التسجيل لاجتماعات فريق العمل (WG) التابع للفريق الاستشاري لتنمية الاتصالات سيتم حصرياً عبر الإنترنت. والتسجيل مفتوح للمشاركة في الاجتماع الافتتاحي.

وينبغي أن يقوم كل مندوب يرغب في حضور الاجتماع باستكمال استمارة التسجيل وإرسالها، ويمكن النفاذ إلى استمارة التسجيل من هذا <mark>الرابط</mark>.

ِ ويمكن للمندوبين التسجيل لحضور هذه الاجتماعات باستخدام بيانات حساب المستعمل الخاص بهم لدى الاتحاد (أي اسم المستعمِل وكلمة المرور). واما المندوبون الذين لا يملكون حساب مستعمِل لدى الاتحاد فيمكنهم إنشاء حساب باتّباع الخطوات الموضّحة في هذا <u>الرابط</u>.

<mark>ملاحظة</mark>: فيما يتعلق بالمندوبين الذين سبق لهم إنشاء حساب مستعمِل لدى الاتحاد عند تسجيلهم لحضور اجتماعات سابقة للفريق الاستشاري لتنمية الاتصالات أو أحداث أخرى للاتحاد نَظمت حديثاً، يظلَّ حساب المستعمِل الخاص بهم صالحاً. .<br>ا

ويجب أن تصدّق جهاتُ الاتصال التي تعيّنها الإدارات والكيانات المؤهّلة للمشاركة جميعَ طلبات التسجيل للمشاركة في هذه الاجتماعات[.](https://www.itu.int/online/mm/scripts/s/gensel21?_event=C-00013578&_event_type=ZSED) وستُتاح قائمة جهات الاتصال المعيّنة (DFP) <u>هنا</u>. ويمكن النفاذ إليها باست<sup>ّ</sup>خدام حساب المستعمِل مع حقوق النفاذ إلى **ُ خدمة تبادل معلومات الاتصالات (TIES (**.

ولتعديل تفاصيل الاتصال الخاصة بجهة اتصال معيّنة او لتغيير جهة اتصال معيّنة٬ ينبغي إرسال رسالة رسمية من مسؤول مصرَّح له إلى خدمة التسجيل لحضور اجتماعات مكتب تنمية الاتصالات (بالبريد الإلكتروني إلى العنوان التالي: <u>bdtmeetingsregistration@itu.int</u>)، تتضمن التفاصيل الجديدة لجهة الاتصال المعيّنة: الاسم الأول، والاسم العائلي، وعنوان البريد الإلكترو�ي.

# **ُعد في الاجتماعات المشاركة عن ب**

ستقدّم خدمات المشاركة التفاعلية عن بُعد في جميع الاجتماعات. وسيُتاح أيضاً، على التوازي، البث الشبكي المعتاد.

ويلزم حساب مستعمِل لدى الاتحاد مع النفاذ إلى خدمة تبادُل معلومات الاتصالات (TIES) للاستفادة من خدمتَي المشاركة التفاعلية عن بُعد والبث الشبكي. ويمكن الاطلاع على معلومات بشان كيفية طلب الأعضاء حقوق النفاذ إلى خدمة TIES <u>[هنا](http://www.itu.int/TIES/index.html)</u>.

وستُرسل تعليمات بشان كيفية التوصيل بمنصة المشاركة عن بُعد إلى المشاركين المسجّلين حسب الأصول في رسالة تاكيد التسجيل بالبريد الإلكتروني. والنفاذ إلى القاعات الافتراضية لاجتماع فريق العمل التابع للفريق الاستشاري لتنمية الاتصالات سيقتصر على المشاركين المسجَّلين حسب الأصول لكل اجتماع.

#### **الترجمة الشفوية وخدمة العرض النصي**

ُستعقد اجتماعات فريق العمل التابع للفريق الاستشاري لتنمية الاتصالات باللغة الإنكليزية فقط.

وستُتاح خدمة العرض النصي في الوقت الفعلي طوال فترة انعقاد الاجتماعات وستُعرض من خلال منصة Zoom. والمشاركون الراغبون بمتابعة نصوص خدمة العرض النصي في متصفّح منفصل يمكنهم استعمال الرابط الوارد في الصفحة الإلكترونية لفريق العمل.

#### **تقديم المساهمات إلى فريق العمل التابع للفريق الاستشاري لتنمية الاتصالات (WG-TDAG(**

ستكون مساهماتكم في اعمال فريق العمل التابع للفريق الاستشاري لتنمية الاتصالات موضعَ تقدير بالغ. ويتعيَّن ان تكون أي مساهمة مشترَكة مع إدارات ومنظمات أخرى مشفوعةً بموافقة كتابية من الأطراف المعنية للتخويل بإصدارها.

ويجب تقديم المساهمات باستخدام النموذج المتاح على الإنترنت <u>هنا</u>. ويُرجى إلحاق النسخة الأصلية لمساهمتكم ببرنامج "Word "باستمارة التقديم الإلكترونية لضمان العرض السليم لجميع الروابط النصية والرسوم البيانية والجداول.

#### **الوثائق**

ستدور اجتماعات فريق العمل التابع للفريق الاستشاري لتنمية الاتصالات بدون استخدام القرطاسية الورقية. ويُرجى من ِ المندوبين التأكد من أنهم يملكون حسابات مستعملة لدى الاتحاد مع حقوق النفاذ إلى خدمة TIES للتمكن من النفاذ إلى الوثائق الخاصة باجتماعات فريق العمل التابع للفريق الاستشاري لتنمية الاتصالات من خلال الموقع الإلكترو�ي. ويمكن الاطلاع على معلومات بشأن كيفية طلب الأعضاء حقوق النفاذ إلى خدمة TIES <u>[هنا](http://www.itu.int/TIES/index.html)</u>.

# **معلومات عملية أخرى**

ستجدون جميع المعلومات العملية الأخرى في <u>الموقع الإلكتروني المخصَّص</u> لفريق العمل التابع للفريق الاستشاري لتنمية الاتصالات.

وإذا كانت لديكم أي استفسارات بخصوص هذه الاجتماعات وأنشطة فريق العمل التابع للفريق الاستشاري لتنمية الاتصالات، لا تترددوا في الاتصال **بأمانة الفريق الاستشاري لتنمية الاتصالات** (بالبريد الإلكتروني: <u>tdag-secretariat@itu.int)</u>.

 $\overline{\phantom{a}}$  , where  $\overline{\phantom{a}}$